## Robotics with MuJoCo, HW 3 Topics: Modeling and controlling a double pendulum

Email solutions to [pranav@uic.edu.](mailto:pranav@uic.edu)

## 1. Rott's pendulum:

The Rott's double pendulum is another system (besides the standard double pendulum) which demonstrates chaotic behavior. You can watch a video here: [https://youtu.be/dhZxdV2naw8.](https://youtu.be/dhZxdV2naw8) Fig. [1](#page-0-0) shows model of the Rott's pendulum. Note that the first link (connected to the ground at O) is shown in blue and is L-shaped while the red link is connected to the blue link via a hinge joint at P. Model the pendulum in xml.

- (a) Choose a configuration such that pendulum will start to move when loaded through MuJoCo's simulate file and demonstrates the chaotic motion.
- (b) Write code to do gravity compensation. When the pendulum is released at a known configuration, it stand still because the torques at the joints compensate for gravity

Submit the entire folder such that I can check part 1 by loading the xml file in simulate and the rest by running the C code.

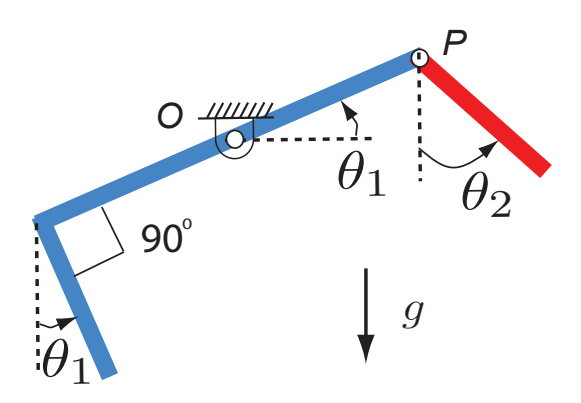

<span id="page-0-0"></span>Figure 1: Rott's pendulum